**Comtrole** e

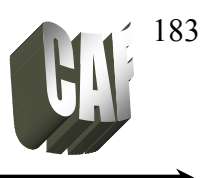

## **Servomecanismo**

## **SISTEMAS DE CONTROLE DE POSIÇÃO**

Objetivo: converter um comando de posição de entrada em uma resposta de posição de saída.

#### Aplicações: - antenas

 $\overline{\phantom{a}}$ 

- braços robóticos
- acionadores de disco rígidos

#### **SISTEMA DE CONTROLE DE POSICIONAMENTO DE UMA ANTENA EM AZIMUTE1**

Um sistema de controle de posicionamento é mostrado na figura abaixo:

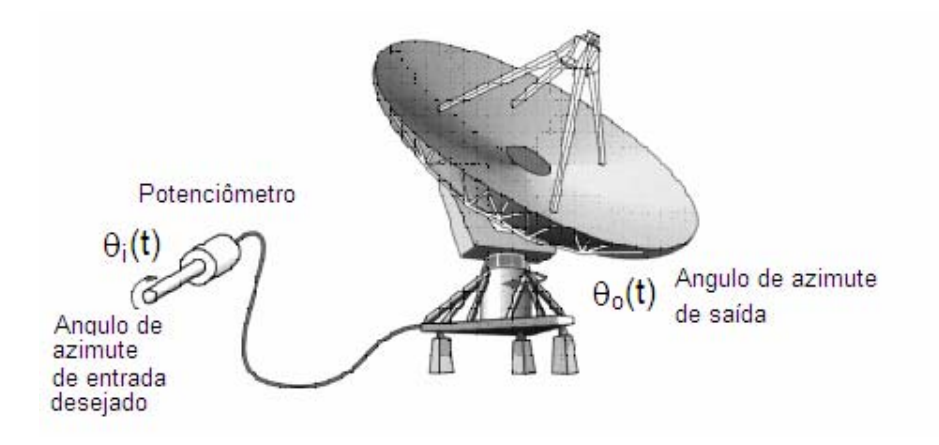

O objetivo é posicionar a antena através do ângulo de entrada do potenciômetro obtendo um sistema estável, maximizando o desempenho do sistema e minimizando o erro. É claro que o sistema acima está simplificado, pois há a necessidade de inserir o motor e o redutor que irão movimentar a antena, o controlador do processo e o sensor de realimentação. A figura seguinte mostra o esquema mais detalhado:

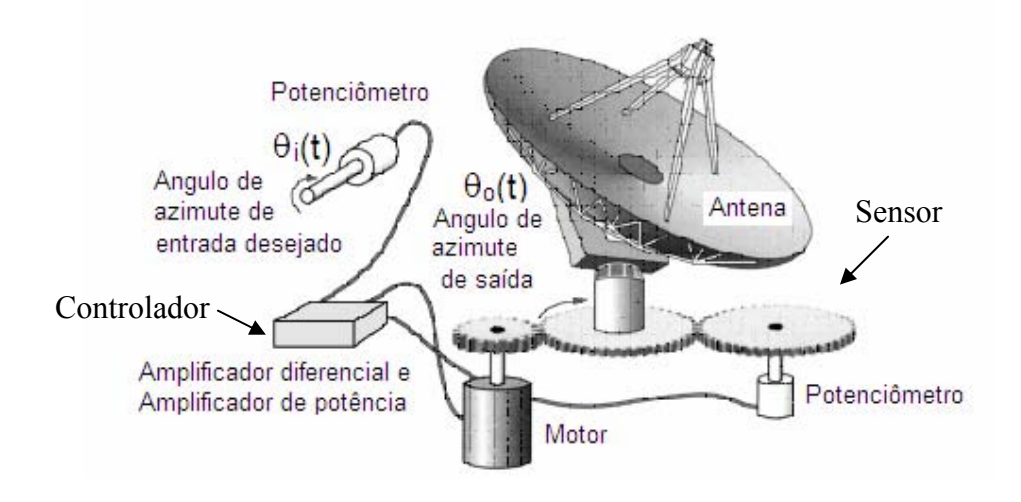

1 Azimute: ângulo da direção da antena em relação a uma referência.

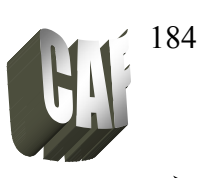

Um diagrama elétrico do sistema é mostrado abaixo:

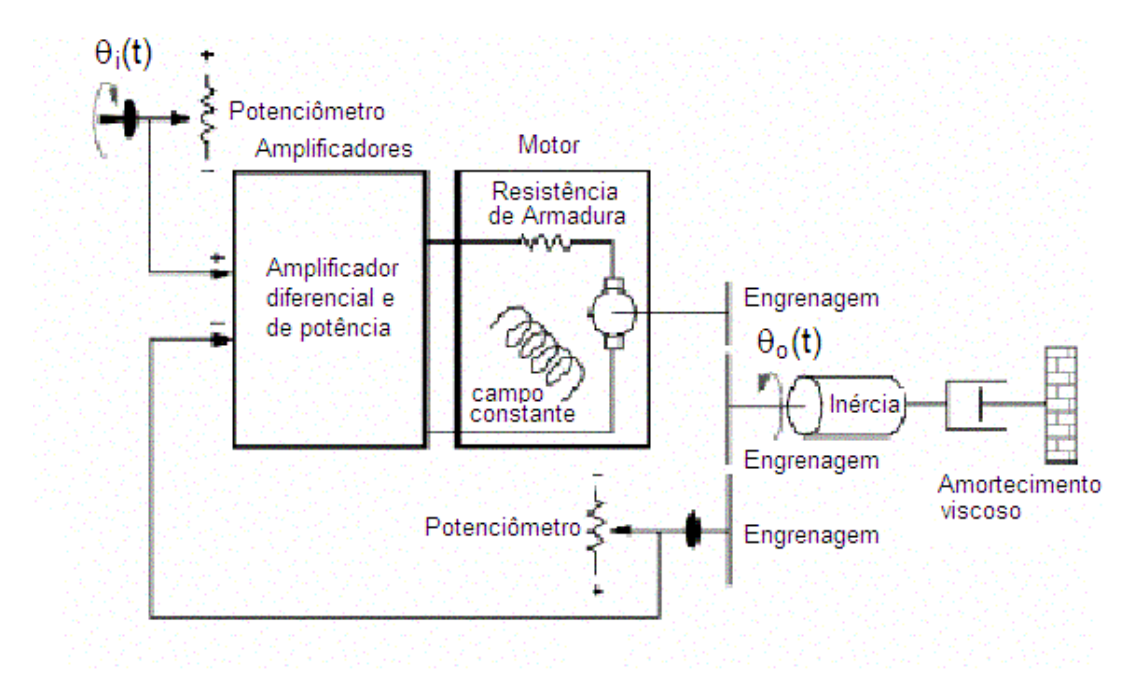

Convertendo o sistema elétrico acima em diagrama de blocos, obtemos:

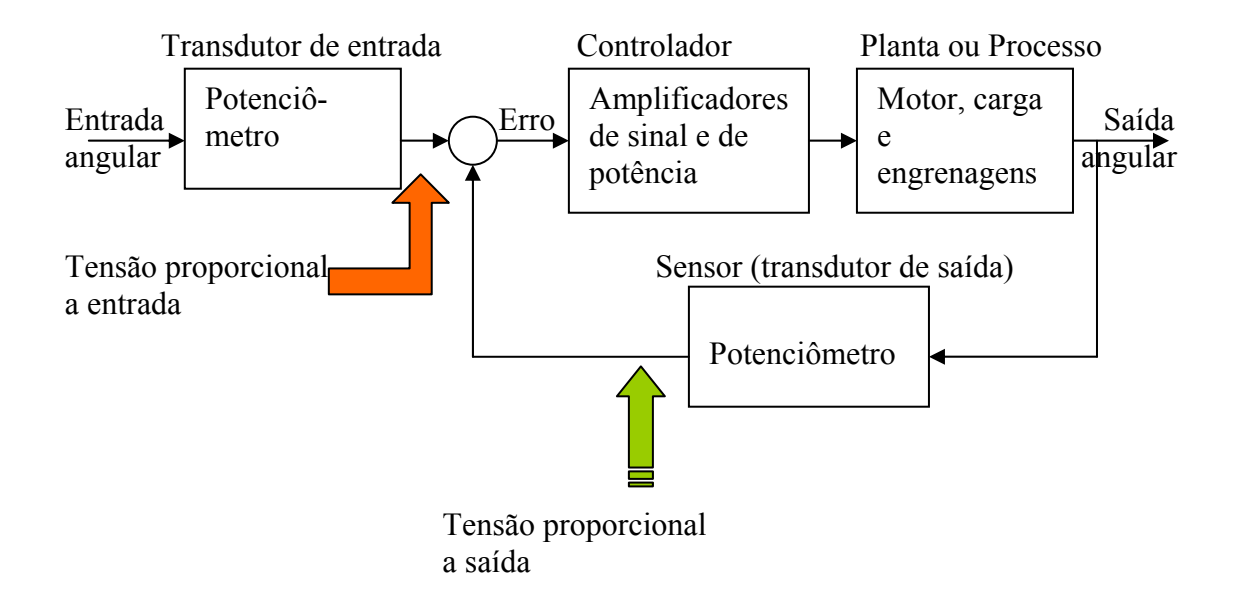

*1º Passo:* Com o objetivo definido (minimizar erro estacionário, maximizar desempenho) e com um diagrama de bloco inicial, o primeiro passo será obter as funções de transferências de cada bloco. Para isso deve ser usado o modelamento do sistema (módulo 2) e transformada de Laplace (módulo 3).

Comtrole e

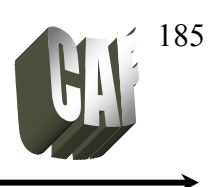

*V*

## Servomecanismo

## FUNÇÕES DE TRANSFERÊNCIAS:

*Potenciômetro de entrada e Potenciômetro de saída:*

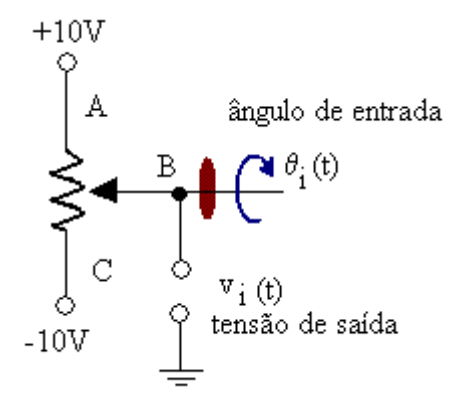

Potenciômetro multivoltas (n voltas):

- Fórmula Geral:  $\frac{V_o(s)}{s}$ Na figura ao lado o potenciômetro é alimentado com ± 10 V.

- Se o mesmo tiver 10 voltas, as FTs seriam:

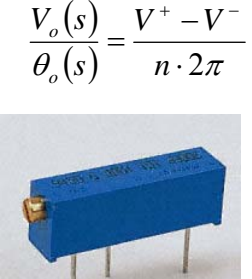

 $V_o(s)$   $V^+$ 

 $\frac{V_i(s)}{\theta_i(s)} = \frac{10 - (-10)}{10 \cdot 2\pi} = \frac{1}{\pi}$   $\frac{V_o(s)}{\theta_o(s)}$ 

Potenciômetro de Entrada Potenciômetro de Saída

$$
\frac{V_o(s)}{\theta_o(s)} = \frac{10 - (-10)}{10 \cdot 2\pi} = \frac{1}{\pi}
$$

#### *ré-amplificador e Amplificador de potência: P*

O pré-amplificador será utilizado para comparar os sinais dos potenciômetros gerando o sinal de erro, que por sua vez será amplificado pelo amplificador de potência. O pré-amplificador pode ser construído com um amplificador operacional:

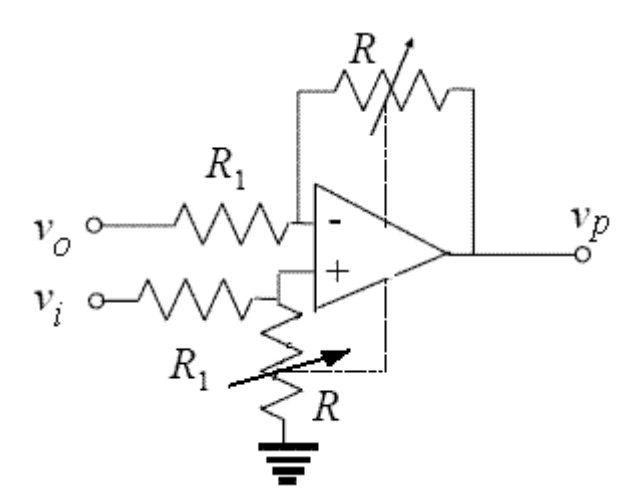

$$
V_p(s) = \frac{R}{R_1} (V_i(s) - V_o(s)) = \frac{R}{R_1} V_e(s)
$$

$$
\frac{V_p(s)}{V_e(s)} = \frac{R}{R_1} \qquad \Rightarrow \frac{V_p(s)}{V_e(s)} = K
$$

onde: vi – tensão de referência da entrada vo – tensão de saída do sistema

## Controle e

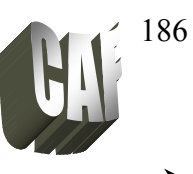

### **Servomecanismo**

Abaixo é fornecida a função de transferência do amplificador de potência montado com o CI TCA-785:

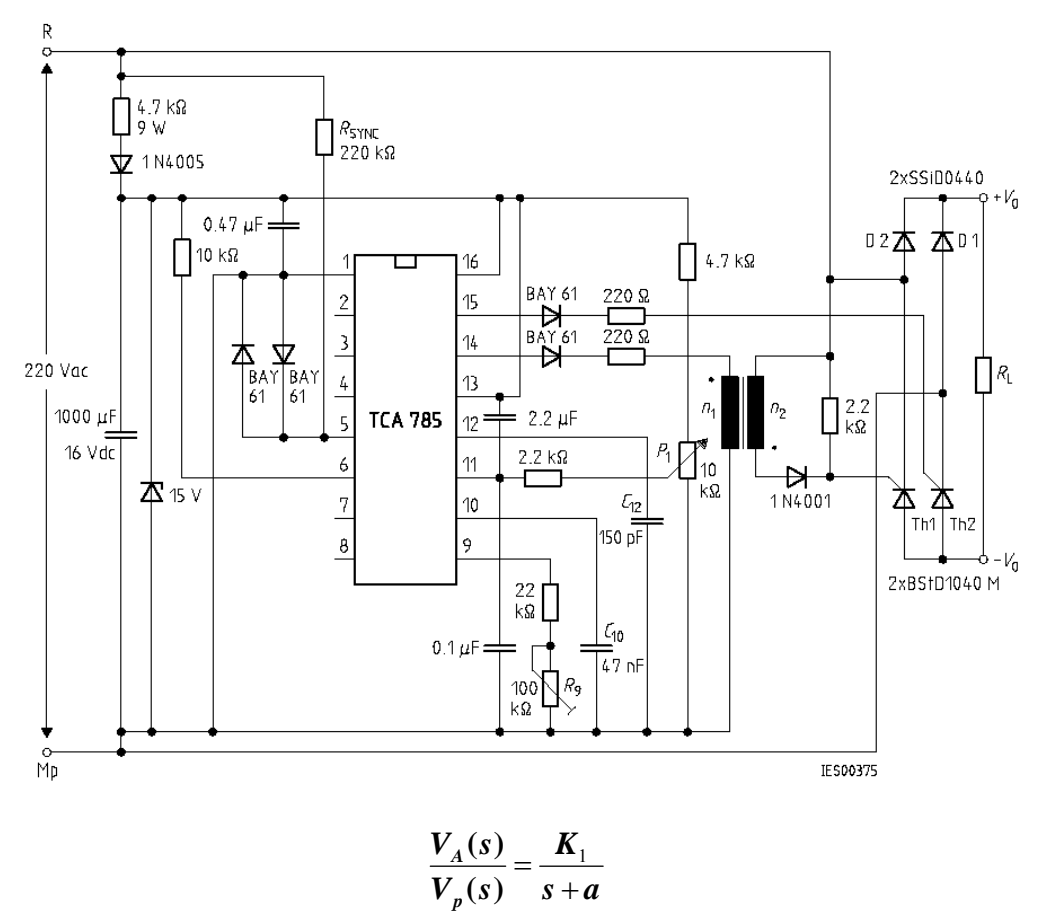

#### Engrenagens e redutor:

As engrenagens são utilizadas para aumentar o torque ou a velocidade de um sistema. A figura abaixo mostra um sistema com duas engrenagens, sendo N1 e N2 o número de dentes ao longo da circunferência:

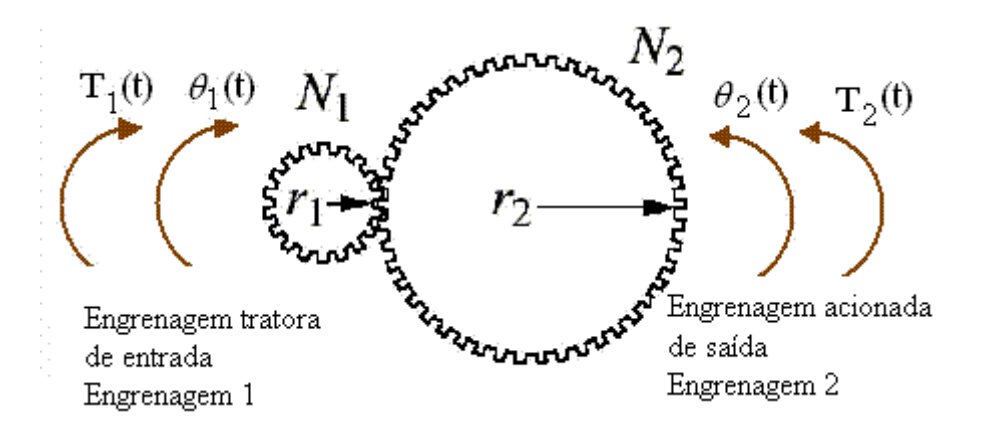

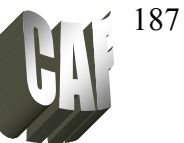

Como a distância deve ser a mesma à medida que as engrenagens giram, temos:

$$
r_1 \theta_1 = r_2 \theta_2 \tag{1}
$$

Como a razão entre os dentes é igual a razão entre os raios, temos:

$$
\frac{\theta_2}{\theta_1} = \frac{r_1}{r_2} = \frac{N_1}{N_2}
$$
 (2)

Admitindo que as engrenagens não absorvem e nem armazenam energia, a energia de rotação de torque vezes o deslocamento angular devem ser iguais:

$$
T_1 \theta_1 = T_2 \theta_2 \tag{3}
$$

Como a potência é dada por: 
$$
P = T.\omega
$$
 (4)

Substituindo (4) em (3) e considerando que não há perda na potência transmitida, temos:

$$
T_1.\theta_1 = T_2.\theta_2
$$
  
\n
$$
\frac{P}{\omega_1} \theta_1 = \frac{P}{\omega_2} \theta_2 \implies \frac{\theta_2}{\theta_1} = \frac{\omega_2}{\omega_1}
$$

Resumindo todas as relações, obtemos:

$$
\frac{\theta_2}{\theta_1} = \frac{r_1}{r_2} = \frac{N_1}{N_2} = \frac{T_1}{T_2} = \frac{\omega_2}{\omega_1}
$$

#### Motor com carga e redutor:

O diagrama do motor com carga e redutor é mostrado abaixo:

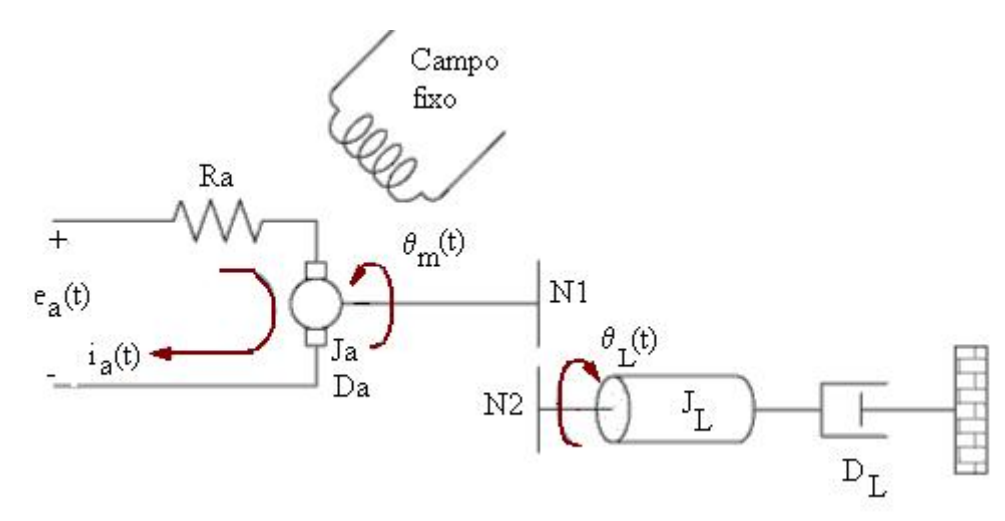

**Comtrole** e

**Servomecanismo** 

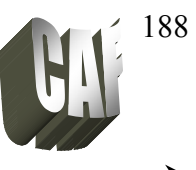

O momento de inércia equivalente e o coeficiente de amortecimento equivalente são dados por:

$$
J_m = J_a + J_L \left(\frac{Z_1}{Z_2}\right)^2 \qquad D_m = D_a + D_L \left(\frac{Z_1}{Z_2}\right)^2
$$

Com isso o diagrama de blocos do motor é:

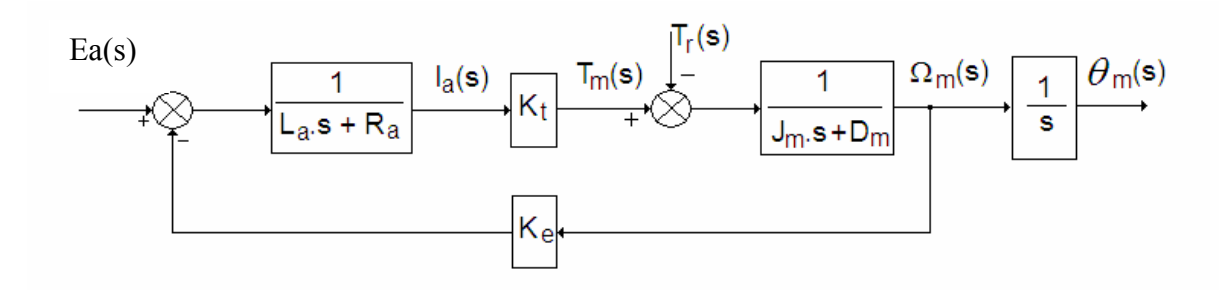

Considerando que não há variação no torque resistente (Tr), a função de transferência do motor é dada por:

$$
\frac{\theta_m(s)}{E_a(s)} = \frac{K_T}{s[(J_m \cdot s + D_m)(R_a + L_a s) + K_T K_E]} \approx \frac{\frac{K_T}{R_a J_m}}{s\left[s + \frac{1}{J_m}\left(D_m + \frac{K_T K_E}{R_a}\right)\right]} = \frac{K_m}{s(s + a_m)}
$$

Se os dados do projeto forem:

- Relação do redutor =  $10$ 
	- $\Box$  N1 = 25
	- $N2 = 250$
	- $\Box$  N3 = 250
- $\blacksquare$  Inércia da carga: JL= 1kg.m2
- Atrito da carga:  $DL = 1$  N.m.s/rad
- Inércia do motor: Ja =  $0.02 \text{ kg.m2}$
- Atrito do motor:  $Da = 0.01$  N.m.s/rad
- Resistência de armadura:  $Ra = 8 \Omega$
- $\blacksquare$  Indutância de armadura: La = 0
- Constante de torque do motor:  $KT = 0.5$  N.m/A
- Constante de FEM do motor:  $KE = 0.5$  V.s/rad
- Ganho do amplificador de potência:  $K1 = 100$
- $\blacksquare$  Pólo da FT do amplificador de potência: a = 100

 $(s)$  $(s+1,71)$  $\frac{\theta_m(s)}{E_a(s)} = \frac{2,083}{s(s+1,7)}$ *a* A função de transferência do motor será:

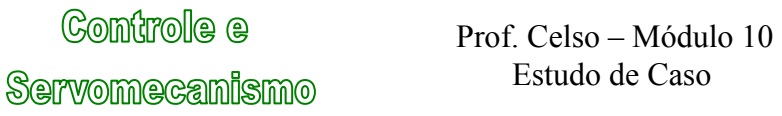

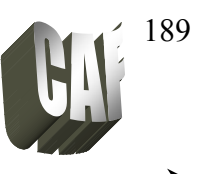

Para achar a função de transferência para o ângulo de saída (θo), a FT do motor deve ser multiplicada pela relação das engrenagens:

$$
\frac{\theta_o(s)}{E_a(s)} = \frac{N1}{N2} \cdot \frac{\theta_m(s)}{E_a(s)} = \frac{25}{250} \frac{2,083}{s(s+1,71)}
$$

$$
\frac{\theta_o(s)}{E_a(s)} = \frac{0,2083}{s(s+1,71)}
$$

Diagrama de blocos final:

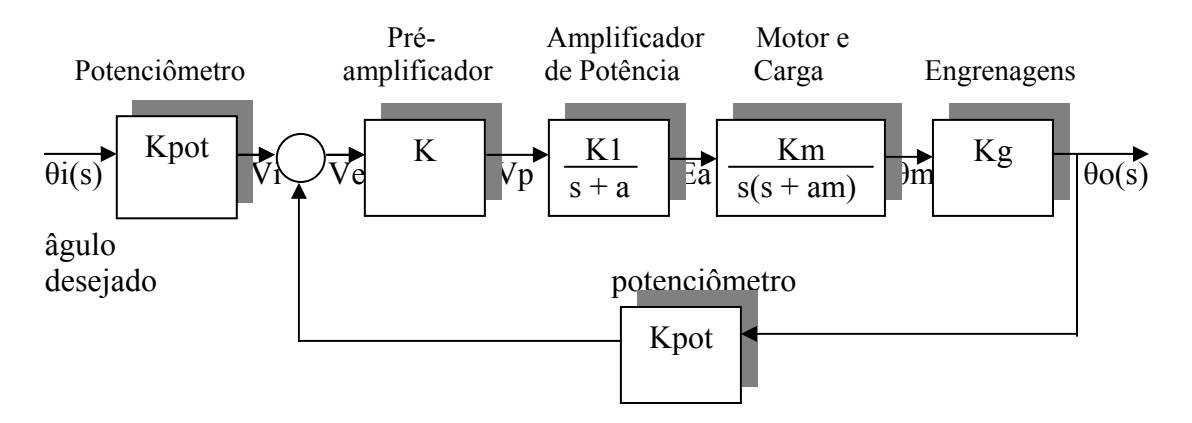

Para o exemplo mostrado, o diagrama seria:

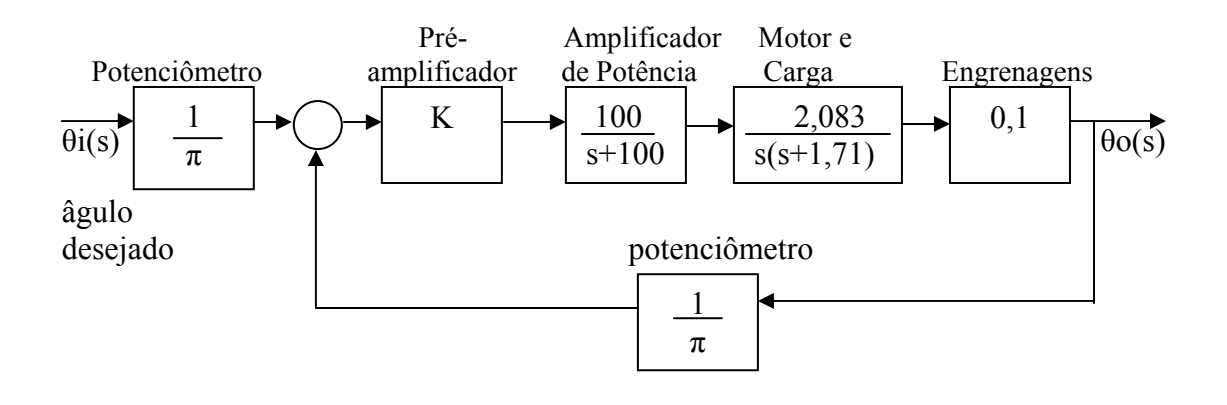

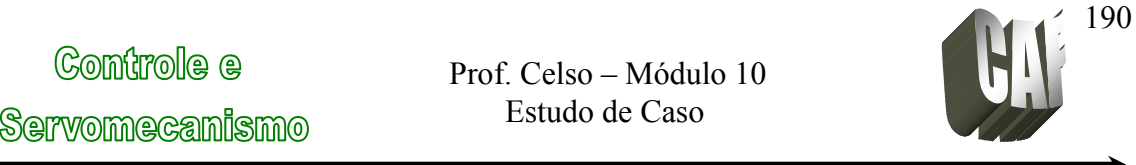

*2º Passo*: Redução do diagrama de blocos (módulo 4).

Utilizando o exemplo dado, o diagrama de blocos da figura anterior pode ser transformada:

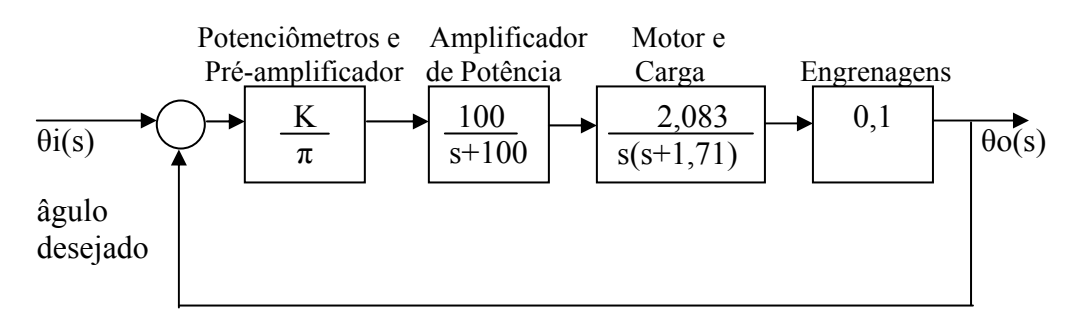

Função de transferência equivalente do percurso à frente:

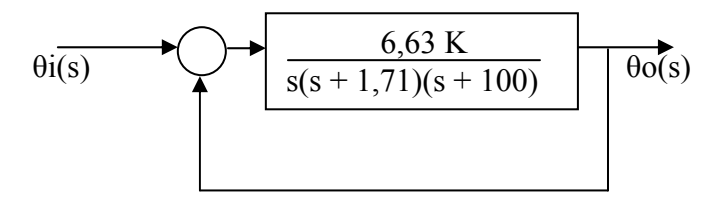

Função de transferência final em malha fechada do sistema:

$$
\theta i(s) \rightarrow 6,63 \text{ K} \rightarrow 0
$$
\n
$$
s^3 + 101,71s^2 + 171s + 6,63 \text{ K} \rightarrow 0
$$

*3º Passo*: Atender as especificações do projeto (módulo 5, 7, 8 e 9).

Especificações: sobresinal de 25%  $\rightarrow$  Mp = 0,25 Tempo de acomodação = 2  $\rightarrow$  ts = 2s

$$
\zeta = \sqrt{\frac{\ln^2(M_p)}{\pi^2 + \ln^2(M_p)}} = \sqrt{\frac{\ln^2(0, 25)}{\pi^2 + \ln^2(0, 25)}} = 0.4
$$

$$
t_s = \frac{4}{\omega_n \cdot \zeta} \qquad \Rightarrow \omega_n = \frac{4}{t_s \cdot \zeta} = \frac{4}{2 \cdot 0,404} = 4,95
$$

Pólos:  $s = -\zeta \omega_n \pm \omega_n \sqrt{\zeta^2 - 1} = -1.98 \pm i4.54$ 

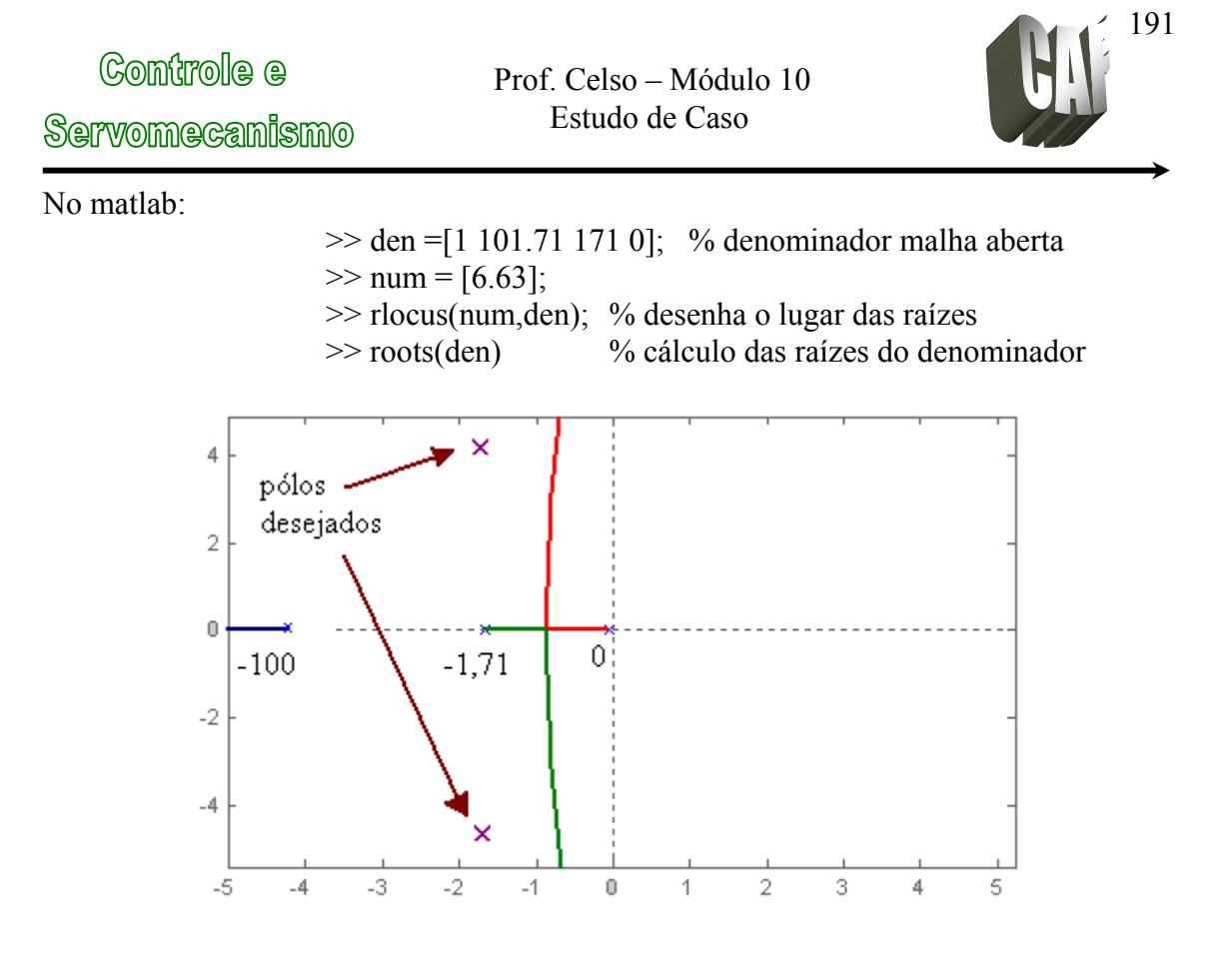

- O sistema necessitará de um compensador. Utilizando o compensador de avanço de fase, temos:

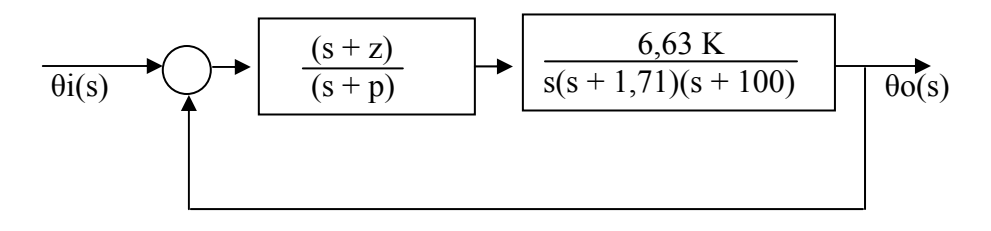

- Colocando um zero abaixo do pólo desejado, isto é, colocando em (s + 1,98) no numerador.

- Determinando a localização do pólo para satisfazer a condição angular:

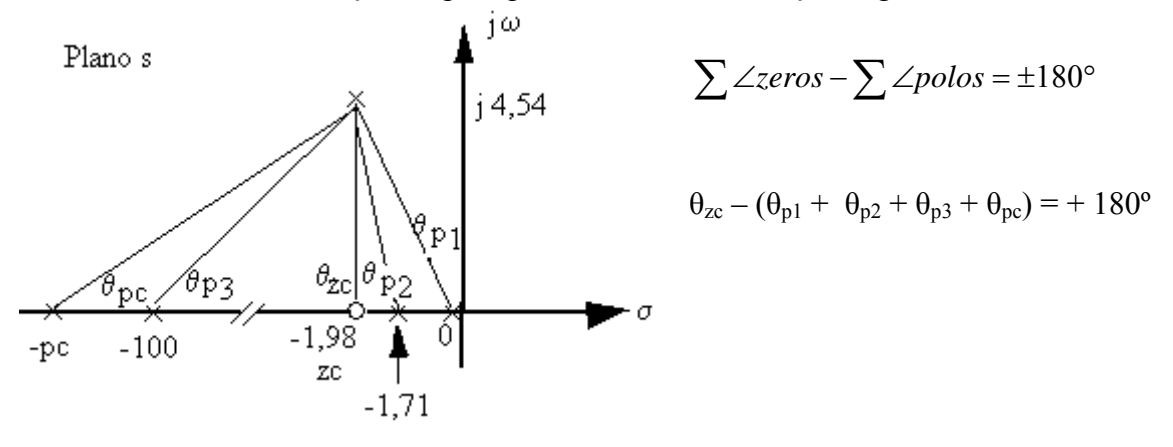

Controle e Servomecanismo

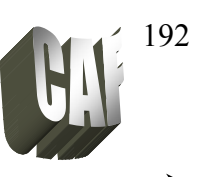

$$
\theta_{p3} = \arctan\left(\frac{4,54}{100 - 1,98}\right) = \arctan\left(\frac{4,54}{98,02}\right) = 2,65
$$
\n
$$
\theta_{p2} = 180 - \arctan\left(\frac{4,54}{1,98 - 1,71}\right) = 180 - \arctan\left(\frac{4,54}{3,305}\right) = 93,4
$$
\n
$$
\theta_{p1} = 180 - \arctan\left(\frac{4,54}{1,98 - 0}\right) = 180 - \arctan\left(\frac{4,54}{1,98}\right) = 113,56
$$
\n
$$
\theta_{zc} = \arctan\left(\frac{4,54}{1,98 - 1,98}\right) = \arctan\left(\frac{4,54}{0}\right) = 90
$$
\n
$$
\theta_{zc} - (\theta_{p1} + \theta_{p2} + \theta_{p3} + \theta_{pc}) = +180^{\circ}
$$
\n
$$
90^{\circ} - (113,56^{\circ} + 93,4^{\circ} + 2,65^{\circ} + \theta_{pc}) = 180^{\circ}
$$
\n
$$
\theta_{pc} = 60,39^{\circ}
$$

Determinando o pólo do compensador:

$$
\tan(\theta_{PC}) = \frac{\text{cateto oposto}}{\text{cateto adjacente}}
$$
\n
$$
\tan(60,39^\circ) = \frac{4,54}{pc - 1,98} \implies pc - 1,98 = \frac{4,54}{\tan(60,39^\circ)} \implies pc = 4,56
$$

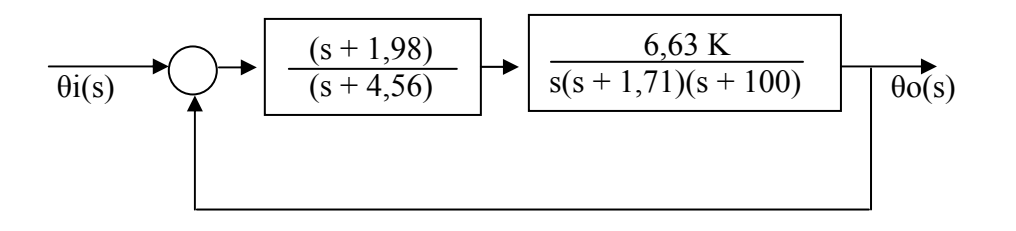

Calculando o ganho K através do matlab: -

FTMA: 
$$
G(s) = \frac{6,63K(s+1,98)}{s(s+4,56)(s+1,71)(s+100)}
$$

 $num1 = 6.63*[1 1.98]$ den1 = conv([1 0],conv([1 4.56],conv([1 1.71],[1 100]))); % traça o lugar das raízes rlocus(num1, den1)

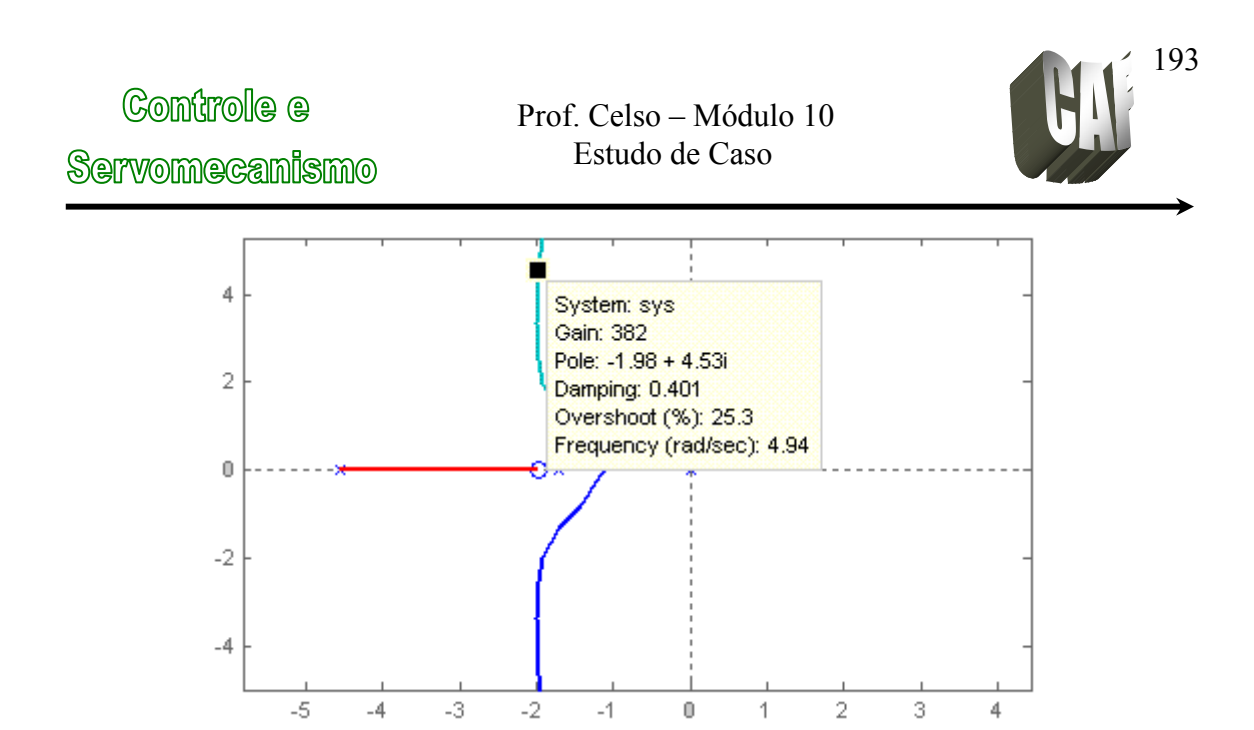

Pelo lugar das raízes o ganho K deve ser igual a 382.

FTMF :  $(s+4,56)(s+1,71)(s+100) + 2532,66(s+1,98)$  $(s) = \frac{2532,66(s+1,98)}{s}$  $s(s+4,56)(s+1,71)(s+100) + 6,63.382(s+1,98)$  $G(s) = \frac{6,63.382(s+1,98)}{s+1}$  $+4,56$  $(s+1,71)$  $(s+100) + 2532,66(s+$  $= \frac{2532,66(s+1)}{2532,66(s+1)}$  $s(s+4,56)(s+1,71)(s+100) + 2532,66(s)$  $G(s) = \frac{2532,66(s)}{s}$ 

Desenhando o gráfico da resposta do sistema pelo matlab:

 $num2 = 2532.66 * [1 1.98]$  $mul = conv([1 0], conv([1 4.56], conv([1 1.71], [1 100])));$  $den2 = mul + 2532.66*[0 0 0 1 1.98]$ 

aplicando um degrau unitário:

step(num2,den2)

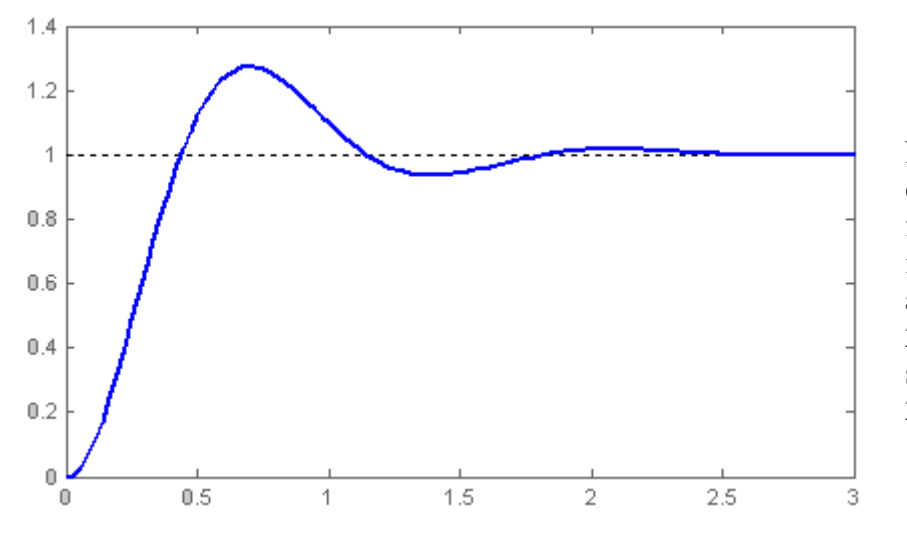

Nota-se que as specificações e , foram atendidas isto é, o tempo de acomodação é de 2 segundos e o sobre sinal de 25%.

# Controle e

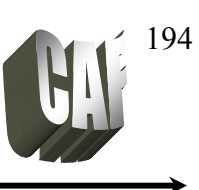

Servomecanismo

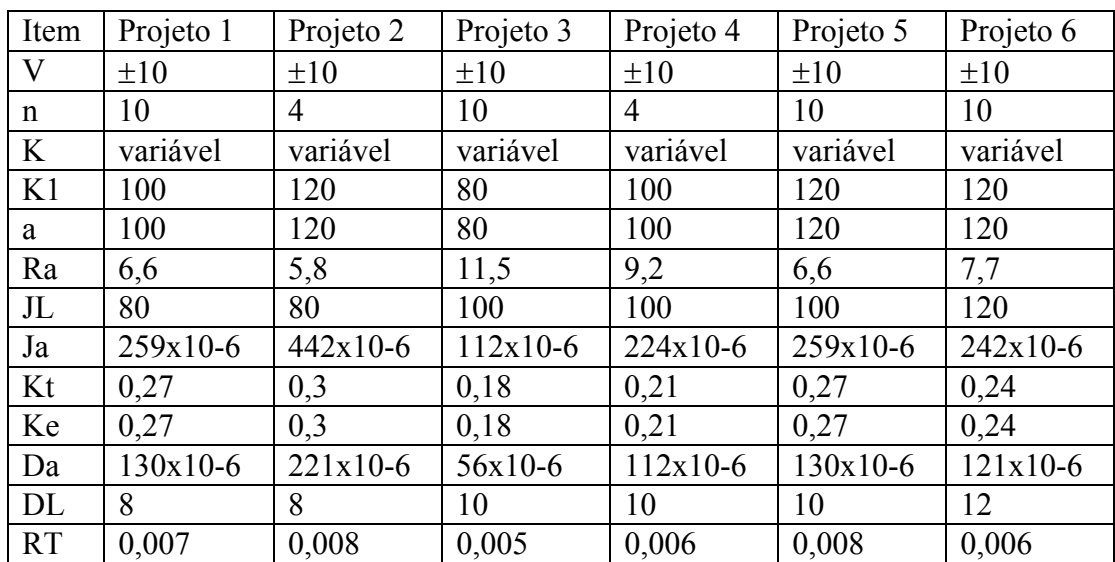

Onde  $RT - raz$ ão de transmissão = N $1/N2$ 

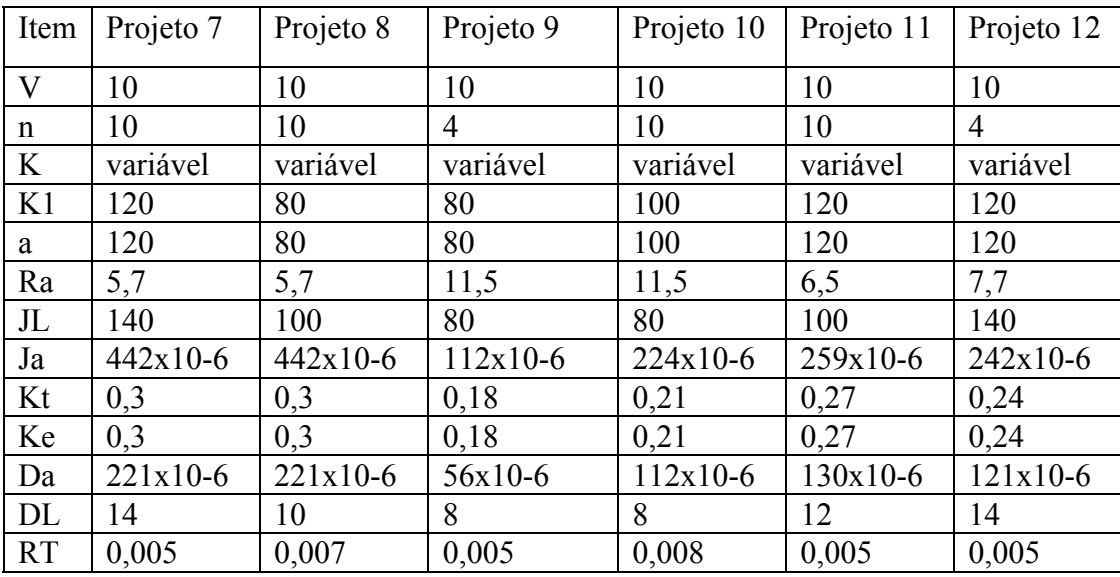